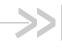

## AirPrime XP2210

## **Product Technical Specification**

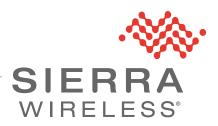

41113676 Rev 4.0

### Important Notice

Due to the nature of wireless communications, transmission and reception of data can never be guaranteed. Data may be delayed, corrupted (i.e., have errors) or be totally lost. Although significant delays or losses of data are rare when wireless devices such as the Sierra Wireless product are used in a normal manner with a well-constructed network, the Sierra Wireless product should not be used in situations where failure to transmit or receive data could result in damage of any kind to the user or any other party, including but not limited to personal injury, death, or loss of property. Sierra Wireless accepts no responsibility for damages of any kind resulting from delays or errors in data transmitted or received using the Sierra Wireless product, or for failure of the Sierra Wireless product to transmit or receive such data.

## Safety and Hazards

Do not operate the Sierra Wireless product in areas where blasting is in progress, where explosive atmospheres may be present, near medical equipment, near life support equipment, or any equipment which may be susceptible to any form of radio interference. In such areas, the Sierra Wireless product **MUST BE POWERED OFF**. The Sierra Wireless product can transmit signals that could interfere with this equipment.

Do not operate the Sierra Wireless product in any aircraft, whether the aircraft is on the ground or in flight. In aircraft, the Sierra Wireless product **MUST BE POWERED OFF.** When operating, the Sierra Wireless product can transmit signals that could interfere with various onboard systems.

Note: Some airlines may permit the use of cellular phones while the aircraft is on the ground and the door is open. Sierra Wireless modems may be used at this time.

The driver or operator of any vehicle should not operate the Sierra Wireless product while in control of a vehicle. Doing so will detract from the driver or operator's control and operation of that vehicle. In some states and provinces, operating such communications devices while in control of a vehicle is an offence.

## Limitation of Liability

The information in this manual is subject to change without notice and does not represent a commitment on the part of Sierra Wireless. SIERRA WIRELESS AND ITS AFFILIATES SPECIFICALLY DISCLAIM LIABILITY FOR ANY AND ALL DIRECT, INDIRECT, SPECIAL, GENERAL, INCIDENTAL, CONSEQUENTIAL, PUNITIVE OR EXEMPLARY DAMAGES INCLUDING, BUT NOT LIMITED TO, LOSS OF PROFITS OR REVENUE OR ANTICIPATED PROFITS OR REVENUE ARISING OUT OF THE USE OR INABILITY TO USE ANY SIERRA WIRELESS PRODUCT, EVEN IF SIERRA WIRELESS AND/OR ITS AFFILIATES HAS BEEN ADVISED OF THE POSSIBILITY OF SUCH DAMAGES OR THEY ARE FORESEEABLE OR FOR CLAIMS BY ANY THIRD PARTY.

Notwithstanding the foregoing, in no event shall Sierra Wireless and/or its affiliates aggregate liability arising under or in connection with the Sierra Wireless product, regardless of the number of events, occurrences, or claims giving rise to liability, be in excess of the price paid by the purchaser for the Sierra Wireless product.

**Patents** This product may contain technology developed by or for Sierra Wireless Inc. This

product is manufactured or sold by Sierra Wireless Inc. or its affiliates under one

or more patents licensed from MMP Portfolio Licensing.

Copyright © 2020 Sierra Wireless. All rights reserved.

Sierra Wireless $^{\text{@}}$ , AirPrime $^{\text{@}}$ , AirLink $^{\text{@}}$ , AirVantage $^{\text{@}}$  and the Sierra Wireless logo are registered trademarks of Sierra Wireless. **Trademarks** 

Windows<sup>®</sup> and Windows Vista<sup>®</sup> are registered trademarks of Microsoft

Corporation.

Other trademarks are the property of their respective owners.

### Contact Information

| Sales information and technical support, including warranty and returns | Web: sierrawireless.com/company/contact-us/<br>Global toll-free number: 1-877-687-7795<br>6:00 am to 5:00 pm PST |
|-------------------------------------------------------------------------|----------------------------------------------------------------------------------------------------|
| Corporate and product information                                       | Web: sierrawireless.com                                                                                          |

### Revision **History**

| Revision number | Release date      | Changes                                                                                          |  |
|-----------------|-------------------|--------------------------------------------------------------------------------------------------|--|
| 1.0             | January 20, 2020  | Creation                                                                                         |  |
| 1.1             | February 13, 2020 | Updates:  Patents and Trademarks sections  Product Highlights and Features  Specifications table |  |
| 2.0             | March 16, 2020    | Updates:  Removed Sleep 2 mode under Power Saving in Table 2-6  Revised Update Rate in Table 2-6 |  |

| Revision number | Release date   | Changes                                                                                                    |  |
|-----------------|----------------|----------------------------------------------------------------------------------------------------|--|
| 3.0             | April 08, 2020 | Minor text edits Under Product Highlights and Features on page 9:  Changed 16 acquisition-channel GPS to 12  Changed LLE support to 14 days Removed SGE Under PVT Logger Function on page 11:  Removed valid and checksum  Changed 8 KB to 4.8 KB  Changed internal flash to external flash Under Description of I/O Pins on page 15 (chapter 1):  Change 3.39 V to 3.6 V Added BMI160 sensor in Figure 1-1 Under Table 2-3:  Changed Normal to Normal (Floating)  Changed BootROM to BootROM (Pull high) and added step 5 Under Table 2-6:  Removed maximum cold start from TTFF description  Changed Position Accuracy to 1.5 m without aid  Added 460800 bps baud rate Under Absolute Maximum Ranges on page 18:  Changed maximum power supply voltage to 3.6 V Under Table 3-12, Table 3-15, Table 3-16, and Table 3-17, removed GA and BD from description Under Table 3-18, removed Galileo and BeiDou from description Under Table 3-10, Table 3-13, and Table 3-19, changed QZSS to 193-201 Revised Figure 4-1 and Figure 4-3, and changed bypass capacitors to decouplic capacitors Under Module Placement on page 47, changed 3D to 3-axis |  |
|                 |                | Under Module Placement on page 47, changed 3D to 3-axis Under Module Calibration on page 47, changed 3D to 3-axis and added GLONASS                                                                                                    |  |
| 3.1             | April 15, 2020 | Minor abbreviation edits                                                                                                    |  |
| 4.0             | July 02, 2020  | Modified UART damping resistor value Modified values in Table 7-1                                                                                                    |  |

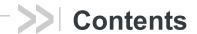

| Function Description                                                                | . 8 |
|-------------------------------------------------------------------------------------|-----|
| Overview                                                                            | . 8 |
| Target Applications                                                                 | . 8 |
| Product Highlights and Features                                                     | . 9 |
| Precautions                                                                         | 10  |
| System Block Diagram                                                                | 10  |
| I2C                                                                                 | 10  |
| 1PPS                                                                                | 11  |
| LLE for Faster TTFF                                                                 | 11  |
| PVT Logger Function                                                                 | 11  |
| Specifications                                                                      | 12  |
| Mechanical Dimensions                                                               |     |
| Pin Configuration                                                                   |     |
| Pin Dimension                                                                       |     |
| Pin Assignment                                                                      |     |
| Description of I/O Pins                                                             |     |
| Specifications                                                                      |     |
| Absolute Maximum Ranges                                                             |     |
| Operating Conditions                                                                |     |
|                                                                                     |     |
| Protocols                                                                           |     |
| NMEA Output Sentences                                                               |     |
| GGA—Time, Position, and Related Data of Navigation Fix                              |     |
| GLL—Geographic Position—Latitude / Longitude                                        |     |
| GNS—GNSS Fixed Data                                                                 |     |
| GSA—GNSS DOP and Active Satellites, Including GPS (GPGSA), GPS, and GLONASS (GN SA) |     |
| GSV—Satellites in View                                                              | 26  |
| RMC—Recommended Minimum Navigation Information                                      | 28  |
| VTG—Course and Speed Information Relating to the Ground                             | 30  |
| ZDA—Time and Date                                                                   | 31  |
| PSWIRAW—Raw Measurement Data                                                        | 32  |

| F    | PSWIVELW—Status of Speed Warn                                                        | 33 |
|------|--------------------------------------------------------------------------------------|----|
| F    | SWIEPE—Estimated Position Error                                                      | 34 |
| F    | SWIUSEN—Sensor Raw Data                                                              | 35 |
| Ν    | IMEA Command Protocols                                                               | 36 |
|      |                                                                                      |    |
|      | rence Design                                                                         |    |
| F    | Reference Schematic Design for Using UART and I2C                                    |    |
|      | Reference Schematic Design for UART                                                  |    |
|      | Reference Schematic Design for Using Antennas                                        |    |
| Г    | Reference Schematic Design for a Patch (Passive) Antenna                             |    |
|      | rtererense cententiale Decignier an aten (r acerte), and ma river river river river. |    |
| Gen  | eral Rules for Circuit Design                                                        | 40 |
| F    | Power Supply                                                                         | 40 |
| L    | JART / I2C Serial Interface                                                          | 41 |
|      | UART (RX / TX)                                                                       |    |
|      | I2C (SCL / SDA)                                                                      |    |
| Α    | Intenna Compliance Design                                                            |    |
|      | Designing an External Passive Patch Antenna                                          |    |
|      | PPS                                                                                  |    |
| L    | ayout Guidelines                                                                     |    |
|      | Layout Underneath the Module                                                         |    |
|      | Trace                                                                                |    |
|      | Ground Segmentation                                                                  |    |
| ١    | Module Assembly                                                                      | 47 |
|      | Module Placement                                                                     |    |
|      | Module Calibration                                                                   | 47 |
| Trou | bleshooting                                                                          | 50 |
|      | Checking the Working Status of the Module                                            |    |

| Characteristic Impedance of the RF Input Line | 51 |
|-----------------------------------------------|----|
| UART to RS232 Interface                       | 52 |
| UART to USB Interface                         | 53 |
| Appendix - Abbreviations                      | 54 |

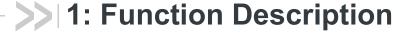

Note: See Appendix - Abbreviations for the full meaning of abbreviations in this guide.

### **Overview**

The XP2210 is a UDR receiver that is capable of tracking GPS and GLONASS systems simultaneously. This module provides an external antenna interface that supports passive GNSS antennas.

The XP2210 is one of the smallest multi-GNSS modules on the market with an ultracompact size of 9.5 x 10.4 x 2.1 mm in a QFN package. It supports multiple interfaces such as I2C that can be used instead of UART.

The XP2210 is a multi-constellation GNSS receiver and can track GPS and GLONASS systems concurrently. It also provides high sensitivity (-161 dBm).

The XP2210 is based on the market-proven Sony CXD5608GF GNSS engine and comes with an embedded 3-axis gyroscope and 3-axis accelerometer to achieve the best dead-reckoning performance without an odometer.

Its advanced algorithm smooths tracing when GNSS signal reception is at its poorest or suffers from severe multi-path reflections within dense high building surroundings or beneath overpasses. The benefits include applications in locations such as underground car parks, tunnels, or urban canyons.

## **Target Applications**

- M2M applications
- Asset management
- Surveillance systems

## **Product Highlights and Features**

- 24 tracking/ 12 acquisition-channel GPS and GLONASS
- Supports QZSS
- Sensitivity: -161 dBm
- Update rate: 1 Hz (default), 10 Hz
- High accuracy 1PPS timing (+-20 ns) and the pulse width is 125 ms / 250 ms / 500 ms
- LLE support for Fast TTFF (LLE data is injected in flash from FTP; only supports 14 days)
- PVT logger function
- Supports interface types I2C / UART
- Consumption current (@3.3 V) for GPS and GLONASS constellations:
  - · Acquisition:22mA / 25mA / 29mA (minimum / typical / maximum)
  - · Tracking: 18mA / 21mA / 29mA (minimum / typical / maximum)
- RoHS compliant
- RED compliant

### **Precautions**

Important: Please read carefully before you start.

If you use the GNSS receiver inside buildings, tunnels, or beside any huge objects, the GNSS signals might be cut off or weakened. Please do not assume the receiver has malfunctioned.

This document provides the necessary guidelines for a successful system design using the XP2210 modules. For detailed module specifications, refer to this guide.

The XP2210 is an electrostatic-sensitive device; please DO NOT touch the module directly. Follow ESD safety rules when handling. When using the XP2210 for the first time, it is strongly recommended that you test the module outdoors with open sky for at least 12 minutes and 30 seconds to ensure receiving the complete navigation message.

## **System Block Diagram**

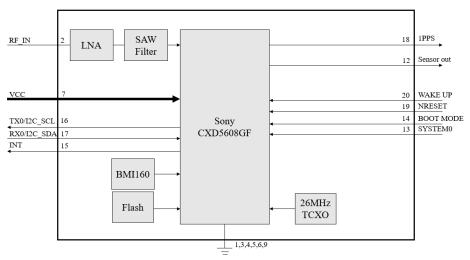

Figure 1-1: System Block Diagram

### I2C

The I2C interface is a serial input and output port, operating as a slave device.

- Slave receiving
- Slave address: 0x24
- Speed grades: Standard-mode 100 kbit/s, Fast-mode 400 kbit/s

### 1PPS

The XP2210 generates a one pulse-per-second signal (1PPS) after 3D fixed. It is an electrical signal which precisely indicates the start of a second within an accuracy of 20 ns. The PPS signal is provided through a designated output pin for external applications.

### **LLE for Fast TTFF**

The LLE provides pre-download proprietary ephemeris data to speed up TTFF. This feature is useful when a satellite signal is weak or when there is no signal; it allows for the module to still get position information quickly. LLE ephemeris can be downloaded from an FTP server via the Internet. LLE supports GPS ephemeris injection.

## **PVT Logger Function**

PVT logger function is enabled in the XP2210 module, and allows for the module to become a logger-capable (built-in internal flash) device and record GNSS data such as UTC, latitude, and longitude; it helps with record logging and debugging.

The external flash of the module has 4.8 KB for this function and uses the smart overlapping mechanism to keep the latest logger data.

## >> 2: Specifications

## **Mechanical Dimensions**

Dimension: (Unit: mm, Maximum height: 2.3)

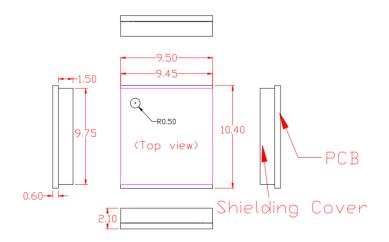

Figure 2-1: Mechanical Dimensions

## **Pin Configuration**

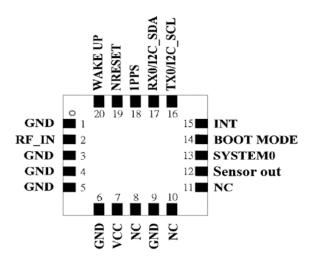

Figure 2-2: Pin Configuration

## **Pin Dimension**

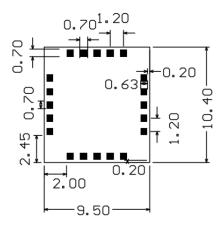

Figure 2-3: Pin Dimension

## **Pin Assignment**

Table 2-1: Pin Assignment

| Pin | Name       | I/O | Description and<br>Note | Active<br>Low /<br>High | IO<br>Voltage<br>Domain | Reset<br>State <sup>a</sup> | Recommendation for Unused Pad |
|-----|------------|-----|-------------------------|-------------------------|-------------------------|-----------------------------|-------------------------------|
| 1   | GND        | Р   | Ground                  |                         | 0V                      |                             | Mandatory connection          |
| 2   | RF_IN      | I   | GNSS RF signal input    |                         |                         |                             | Mandatory connection          |
| 3   | GND        | Р   | Ground                  |                         | 0V                      |                             | Mandatory connection          |
| 4   | GND        | Р   | Ground                  |                         | 0V                      |                             | Mandatory connection          |
| 5   | GND        | Р   | Ground                  |                         | 0V                      |                             | Mandatory connection          |
| 6   | GND        | Р   | Ground                  |                         | 0V                      |                             | Mandatory connection          |
| 7   | VCC        | Р   | Main DC power input     |                         | 3.3V                    |                             | Mandatory connection          |
| 8   | NC         |     | None connected          |                         | 0V                      |                             | Left open                     |
| 9   | GND        | Р   | Ground                  |                         | 0V                      | I, PD <sup>a</sup>          | Mandatory connection          |
| 10  | NC         |     | None connected          |                         |                         |                             | Left open                     |
| 11  | NC         |     | None connected          |                         |                         |                             | Left open                     |
| 12  | SENSOR OUT | 0   | TBD                     |                         |                         |                             | Left open                     |
| 13  | SYSTEM0    | I   | UART / I2C              |                         | 3.3V                    | I, PD <sup>a</sup>          | Left open                     |
| 14  | BOOT MODE  | I   | BOOT firmware setting   | Н                       | 0V                      | I, PD <sup>a</sup>          | Left open                     |
| 15  | INT        | 0   | Interrupt pin for I2C   |                         | 3.3V                    | O, PU <sup>a</sup>          | Left open                     |

Table 2-1: Pin Assignment (Continued)

| Pin | Name        | I/O | Description and<br>Note                                                              | Active<br>Low /<br>High | IO<br>Voltage<br>Domain | Reset<br>State <sup>a</sup> | Recommendation for Unused Pad |
|-----|-------------|-----|--------------------------------------------------------------------------------------|-------------------------|-------------------------|-----------------------------|-------------------------------|
| 16  | TX0/I2C_SCL | I/O | Serial data output for<br>NMEA output (TTL) /<br>I2C series clock (in<br>slave mode) |                         | 3.3V                    |                             | Mandatory connection          |
| 17  | RX0/I2C_SDA | I/O | Serial data output for firmware update (TTL) / I2C series data (in slave mode)       |                         | 3.3V                    |                             | Mandatory connection          |
| 18  | 1PPS        | 0   | 1PPS time mark output                                                                |                         | 3.3V                    | O, PU <sup>a</sup>          | Left open                     |
| 19  | NRESET      | I   | Reset input                                                                          | L                       | 3.3V                    | I, PU <sup>a</sup>          | Left open                     |
| 20  | WAKE UP     | I   | Wake up from power saving                                                            | Н                       | 0V                      | I, PD <sup>a</sup>          | Left open                     |

a. I = Input, O = Output, PU = Pull Up, PD = Pull Down, H = High, T = High Impedance

## **Description of I/O Pins**

- **Pin1**—GND (Ground)
- Pin2—RF IN

The GNSS RF signal input which can be connected to a passive antenna.

- Pin3—GND (Ground)
- Pin4—GND (Ground)
- Pin5—GND (Ground)
- Pin6—GND (Ground)
- Pin7—VCC
  - · Main DC power supply (3.21 V to 3.6 V; typical: 3.3 V)
- Pin8—NC (None Connected)
- **Pin9**—GND (Ground)
- Pin10—NC (None Connected)
- Pin11—NC (None Connected)
- Pin12—SENSOR OUT (TBD)
- Pin13—SYSTEM0
  - · Can be used to set the UART or I2C interface.

Table 2-2: UART/ I<sup>2</sup>C Interface by SYSTEM0 Setting

| SYSTEM0              | Interface |
|----------------------|-----------|
| High (default 3.3 V) | UART      |
| Low                  | I2C       |

Note: UART signals are named with respect to module. Directions are also listed with respect to the module. For example, UART\_RX0 is an output from the host to the module. UART\_TX0 is an output from the module to the host.

Pin14—BOOT MODE

Table 2-3: BOOT MODE Pin Setting

| Mode                | Function                                                                                                    |  |  |
|---------------------|----------------------------------------------------------------------------------------------------|--|--|
| Normal (Floating)   | The module automatically enters normal mode by default.                                                                     |  |  |
| BootROM (Pull high) | Enter Boot ROM mode to upgrade by firmware, using these steps, when the module does not work normally or the upgrade fails: |  |  |
|                     | The BOOT MODE pin must be initially connected to<br>"VCC".                                                                  |  |  |
|                     | 2. Power on the module's main power.                                                                                        |  |  |
|                     | 3. Use "SWGNSSTool" to upgrade the firmware.                                                                                |  |  |
|                     | 4. The BOOT MODE pin can be removed from "VCC" when the upgrade process is completed.                                       |  |  |
|                     | 5. Push the NRESET button to reset the module and allow it to boot up normally.                                             |  |  |

#### Pin15—INT

- This is the interrupt sync. It is used to determine whether NMEA is stored in the I2C buffer.
- If NMEA data is ready and stored in the I2C buffer, the pin will become high.
- When the I2C bus is busy, the INT pin becomes high. When the I2C bus is not busy, the INT pin becomes low.
- Pin16—TX0/I2C SCL

Through the SYSTEM0 setting, the user can define this pin role as either UART\_TX0 or I2C\_SCL.

- · For TX0 pin: UART 0 transmitter; outputs GNSS information for application.
- · For I2C\_SCL pin: It can transceive clock and communicate with host.
- **Pin17**—RX0/I2C\_SDA

Through the SYSTEM0 setting, the user can define this pin role as either UART\_RX0 or I2C\_SDA.

- · For RX0 pin: UART 0 receiver; to receive commands from the system.
- · For I2C\_SDA pin: It can transceive data and communicate with host.
- Pin18—1PPS

This pin provides a one pulse-per-second signal output. If not used, keep this pin floating.

Pin19—NRESET

Active on low for the module to reset. If not used, keep this pin floating.

Table 2-4: NRESET Level

| Level          | Min (V) | Typ (V) | Max (V) |
|----------------|---------|---------|---------|
| Low            | 0       | -       | 0.5     |
| High (default) | 2.1     | -       | 3.3     |

#### Pin20—WAKE UP

Active on high will wake up the module from power-saving mode.

Table 2-5: WAKEUP Level

| Level         | Min (V) | Typ (V) | Max (V) |
|---------------|---------|---------|---------|
| Low (default) | 0       | -       | 0.5     |
| High          | 2.1     | -       | 3.3     |

## **Specifications**

Table 2-6: Specification Data

|                                               | Description                                                                                                    |
|-----------------------------------------------|----------------------------------------------------------------------------------------------------|
| GNSS Chipset                                  | Sony CXD5608GF                                                                                                    |
| Frequency                                     | GPS/QZSS L1, 2.046 MHz BW NB (centered on 1575.42 MHz) GLONASS L1, ~8.3 MHz BW (1597–1606 MHz), 14 channels (-7 to +6)                    |
| Sensitivity                                   | Acquisition: -147 dBm Tracking: -161 dBm                                                                                                  |
| SV Numbers                                    | GPS #1~32<br>GLONASS #65~88(see Chapter 3 for details)                                                                                    |
| Protocol                                      | NMEA 0183 v4.10                                                                                                    |
| TTFF<br>(No. of SVs ≥ 6, C/N > 40dB)          | Hot start: 2 seconds typical Warm start: 33 seconds typical Cold start: 35 seconds typical                                                |
| Position Accuracy                             | Without aid: 1.5 m (CEP 50)                                                                                                    |
| Velocity Accuracy                             | Without aid: 0.1 m/s                                                                                                    |
| Timing Accuracy (1PPS Output)                 | +-20 ns within 125 ms / 250 ms / 500 ms in one pulse                                                                                      |
| Altitude                                      | 15,000m maximum                                                                                                    |
| Velocity                                      | Maximum 138 m/s                                                                                                    |
| Acceleration                                  | Maximum 1.5 G                                                                                                    |
| Update Rate                                   | 1 Hz (default), 10 Hz                                                                                                    |
| Baud Rate                                     | 115200 bps (default)<br>460800 bps                                                                                                    |
| Power Supply                                  | VCC: 3.0 V to 3.6 V (typical: 3.3 V)                                                                                                    |
| Current Consumption<br>@ 3.3V,1Hz Update Rate | GPS and GLONASS: Acquisition: 22mA / 25mA / 29mA (minimum / typical / maximum) Tracking: 18mA / 21mA / 29mA (minimum / typical / maximum) |
| Power Saving                                  | Idle: 8mA (typical) Sleep 0 mode: 3mA (typical) Sleep 1 mode: 2mA (typical)                                                               |
| NRESET Current @ 3.3V                         | 2 mA (typical)                                                                                                    |
| Working Temperature                           | -40 °C to +85 °C                                                                                                    |
| Dimension                                     | 9.5 x 10.4 x 2.1 mm, SMD                                                                                                    |
| Weight                                        | 0.4 g                                                                                                    |

## **Absolute Maximum Ranges**

The maximum power supply voltage is 3.6 V.

Table 2-7: Maximum Ranges

|                      | Symbol | Minimum | Maximum | Unit |
|----------------------|--------|---------|---------|------|
| Power Supply Voltage | VCC    | 3.0     | 3.6     | V    |

## **Operating Conditions**

**Table 2-8: Operating Conditions** 

| Parameter       | Condition | Minimum | Typical | Maximum | Unit |
|-----------------|-----------|---------|---------|---------|------|
| RX0 TTL H Level |           | 2.1     | -       | 3.3     | V    |
| RX0 TTL L Level | VCC=3.3 V | 0       | -       | 1.1     | V    |
| TX0 TTL H Level | VCC-3.3 V | 2.6     | -       | 3.3     | V    |
| TX0 TTL L Level |           | 0       | -       | 0.6     | V    |

## >> 3: Protocols

## **NMEA Output Sentences**

Table 3-1 lists all NMEA output sentences specifically developed and defined by Sony. The NMEA version used is 4.10.

Table 3-1: Position Fix Indicator

| Option   | Description                                                                                  |
|----------|----------------------------------------------------------------------------------------------|
| GGA      | Time, position and fix type data.                                                            |
| GLL      | Geographic Position – Latitude / Longitude                                                   |
| GNS      | GNSS Fix Data                                                                                |
| GSA      | GNSS receiver operating mode, active satellites used in the position solution and DOP values |
| GSV      | Number of GPS satellites in view, satellite ID numbers, elevation, azimuth, and SNR values.  |
| RMC      | Time, date, position, course and speed data.<br>Recommended minimum navigation information.  |
| VTG      | Course over ground and ground speed                                                          |
| ZDA      | Time and date                                                                                |
| PSWIRAW  | GNSS raw measurement data                                                                    |
| PSWIVELW | Current status of speeding warning                                                           |
| PSWIEPE  | Current value of EPE                                                                         |
| PSWIUSEN | UDR raw measurement                                                                          |

Table 3-2 lists NMEA output sentences used in GPS and GLONASS systems.

Table 3-2: NMEA v4.10 Output Sentence for GPS and GNSS<sup>a</sup>

| System                    | GGA   | GSA   | GSV            | RMC   | VTG   | ZDA   |
|---------------------------|-------|-------|----------------|-------|-------|-------|
| GPS                       | GPGGA | GPGSA | GPGSV          | GPRMC | GPVTG | GPZDA |
| GNSS<br>(GPS and GLONASS) | GNGGA | GNGSA | GPGSV<br>GLGSV | GNRMC | GNVTG | GNZDA |
| QZSS                      |       |       | GQGSV          |       |       |       |

a. In Talker ID, GP is a short term of "GPS", GL is "GLONASS", GQ is "QZSS" and GN is "GNSS".

# **GGA**—Time, Position, and Related Data of Navigation Fix

Table 3-3 explains the sentence below.

GPS satellite or GPS and GLONASS satellites:

\$GPGGA,185942.00,3732.999923,N,12658.999901,E,1,12,0.7,-18.1,M,18.3,M,x.x,xxxx\*79

Table 3-3: GGA Data Format

| Name                              | Example    | Units  | Description                                                                                                    |
|-----------------------------------|------------|--------|----------------------------------------------------------------------------------------------------|
| Header                            | \$         |        |                                                                                                    |
| Talker ID                         | GP         |        | GP: Using only GPS for positioning GL: Using only GLONASS for positioning GA: Using only Galileo for positioning BD: Using only BeiDou for positioning GQ: Using only QZSS for positioning GN: Using combined satellite systems for positioning |
| Sentence ID                       | GGA        |        |                                                                                                    |
| UTC Time                          | 080105.08  |        | hh [hr] mm [min] ss.ss [sec]                                                                                                    |
| Latitude                          | 2459.9326  |        | dd [deg] mm.mmmm [min]                                                                                                    |
| N/S Indicator                     | N          |        | N: North latitude or S: South latitude                                                                                                    |
| Longitude                         | 12127.4423 |        | dd [deg] mm.mmmm [min]                                                                                                    |
| E/W Indicator                     | E          |        | E: East longitude or W: West longitude                                                                                                    |
| Quality Indicator                 | 1          |        | See Table 3-4                                                                                                    |
| Number of satellites in use       | 12         |        |                                                                                                    |
| HDOP                              | 1.0        |        | Horizontal Dilution of Precision                                                                                                    |
| MSL Altitude                      | 14.7       | meters | Antenna Altitude above/below mean sea level                                                                                                    |
| Units                             | M          | meters | Units of antenna altitude                                                                                                    |
| Geoidal Separation                | 17.0       | meters |                                                                                                    |
| Units                             | М          | meters | Units of geoids separation                                                                                                    |
| Age f DGPS Data                   | X.X        | second | Null fields when DGPS is not used                                                                                                    |
| Differential reference station ID | xxxx       |        | Null fields when DGPS is not used                                                                                                    |
| Checksum                          | *5C        |        |                                                                                                    |
| <cr><lf></lf></cr>                |            |        | End of message termination                                                                                                    |

Table 3-4: Position Fix Indicator

| Value | Description          |  |  |
|-------|----------------------|--|--|
| 0     | Fix not available    |  |  |
| 1     | GPS Fix              |  |  |
| 2     | Differential GPS Fix |  |  |

# **GLL—Geographic Position—Latitude / Longitude**

Table 3-5 explains the sentence below:

\$GNGLL,2459.9354,N,12127.4428,E,080115.00,A,A\*76

Table 3-5: GLL Data Format

| Name               | Example    | Units | Description                                                                                                    |
|--------------------|------------|-------|----------------------------------------------------------------------------------------------------|
| Header             | \$         |       |                                                                                                    |
| Talker ID          | GN         |       | GP: Using only GPS for positioning GL: Using only GLONASS for positioning GA: Using only Galileo for positioning BD: Using only BeiDou for positioning GQ: Using only QZSS for positioning GN: Using combined satellite systems for positioning |
| Sentence ID        | GLL        |       |                                                                                                    |
| Latitude           | 2459.9354  |       | dd [deg] mm.mmmm [min]                                                                                                    |
| N/S Indicator      | N          |       | N: North latitude or S: South latitude                                                                                                    |
| Longitude          | 12127.4428 |       | dd [deg] mm.mmmm [min]                                                                                                    |
| E/W Indicator      | E          |       | E: East longitude or W: West longitude                                                                                                    |
| UTC of Position    | 080115.00  |       | hh [hr] mm [min] ss.ss [sec]                                                                                                    |
| Status             | A          |       | A: Data valid V: Data not valid                                                                                                    |
| Mode Indicator     | A          |       | Positioning system Mode Indicator: A: Autonomous mode D: Differential mode E: dead-reckoning mode N: Data not valid                                                                                                    |
| Checksum           | *76        |       |                                                                                                    |
| <cr><lf></lf></cr> |            |       | End of message termination                                                                                                    |

## **GNS—GNSS Fixed Data**

Table 3-6 explains the sentence below:

\$GNGNS,080003.00,2459.9340,N,12127.3997,E,AN,06,2.5,29.0,M,17.0,M,x.x,xxxx,V\*1D

Table 3-6: GNS Data Format

| Name                              | Example    | Units  | Description                                                                                                    |
|-----------------------------------|------------|--------|----------------------------------------------------------------------------------------------------|
| Header                            | \$         |        |                                                                                                    |
| Talker ID                         | GN         |        | GP: Using only GPS for positioning GL: Using only GLONASS for positioning GA: Using only Galileo for positioning BD: Using only BeiDou for positioning GQ: Using only QZSS for positioning GN: Using combined satellite systems for positioning |
| Sentence ID                       | GNS        |        |                                                                                                    |
| UTC of Position                   | 080005.00  |        | hh [hr] mm [min] ss.ss [sec]                                                                                                    |
| Latitude                          | 2459.9340  |        | dd [deg] mm.mmmm [min]                                                                                                    |
| N/S Indicator                     | N          |        | N: North latitude or S: South latitude                                                                                                    |
| Longitude                         | 12127.3997 |        | dd [deg] mm.mmmm [min]                                                                                                    |
| E/W Indicator                     | Е          |        | E: East longitude or W: West longitude                                                                                                    |
| Mode Indicator                    | AN         |        | Positioning system Mode Indicator (1st character: GPS, 2nd character: GLONASS): A: Autonomous mode D: Differential mode E: dead-reckoning mode N: Data not valid                                                                                |
| Number of satellites in use       | 06         |        |                                                                                                    |
| HDOP                              | 2.5        |        |                                                                                                    |
| MSL Altitude                      | 29.0 M     | meters | Antenna Altitude above/below mean sea level                                                                                                    |
| Geoidal Separation                | 17.0 M     | meters |                                                                                                    |
| Age of DGPS Data                  | x.x        | second | Null fields when DGPS is not used                                                                                                    |
| Differential reference station ID | xxxx       |        | Null fields when DGPC is not used                                                                                                    |
| Navigation status                 | V          |        | NMEA 4.1(TBD)                                                                                                    |
| Checksum                          | *1D        |        |                                                                                                    |
| <cr><lf></lf></cr>                |            |        | End of message termination                                                                                                    |

## GSA—GNSS DOP and Active Satellites, Including GPS (GPGSA), GPS, and GLONASS (GNGSA)

Table 3-7 explains the sentence below.

GPS satellite:

\$GPGSA, A, 3, 01, 03, 06, 09, 11, 12, 17, 19, 23, 28, ,, 1.6, 0.9, 1.2, 1\*29

GPS and GLONASS satellites:

\$GNGSA,A,3,02,05,15,20,21,24,29,30,,,,1.5,0.8,1.3,1\*33

\$GNGSA, A, 3, 67, 76, 77, 83, ,, ,, ,, 1.5, 0.8, 1.3, 2\*37

Table 3-7: GSA Data Format for NMEA v4.10

| Name                | Example | Units | Description                                                                                                    |
|---------------------|---------|-------|----------------------------------------------------------------------------------------------------|
| Header              | \$      |       |                                                                                                    |
| Talked ID           | GP      |       | GP: Using only GPS for positioning GL: Using only GLONASS for positioning GA: Using only Galileo for positioning BD: Using only BeiDou for positioning GQ: Using only QZSS for positioning GN: Using combined satellite systems for positioning |
| Message ID          | GSA     |       |                                                                                                    |
| Mode 1              | A       |       | A: Automatically switch 2D / 3D<br>See Table 3-8                                                                                                    |
| Mode 2              | 3       |       | 1: Fix not available, 2: 2D, 3: 3D<br>See Table 3-9                                                                                                    |
| Satellite Used      | 01      |       | SV on Channel 1, see Table 3-10                                                                                                    |
| Satellite Used      | 03      |       | SV on Channel 2, see Table 3-10                                                                                                    |
| Satellite Used      |         |       | SV on Channel 12                                                                                                    |
| PDOP                | 1.6     |       | Position dilution of precision                                                                                                    |
| HDOP                | 0.9     |       | Horizontal dilution of precision                                                                                                    |
| VDOP                | 1.2     |       | Vertical dilution of precision                                                                                                    |
| System ID           | 1       |       | See Table 3-11                                                                                                    |
| Checksum            | *29     |       |                                                                                                    |
| <cr> <lf></lf></cr> |         |       | End of message termination                                                                                                    |

Table 3-8: Mode 1

| Value | Description                                                 |
|-------|-------------------------------------------------------------|
| М     | Manual—forced to operate in 2D or 3D mode                   |
| Α     | 2D Automatic—allows switching to 2D / 3D mode automatically |

### Table 3-9: Mode 2

| Value | Description       |
|-------|-------------------|
| 1     | Fix not available |
| 2     | 2D (<4 SVs used)  |
| 3     | 3D (≥4 SVs used)  |

### Table 3-10: Satellite ID

| Version | GPS   | GLONASS | QZSS    |
|---------|-------|---------|---------|
| 4.10    | 01-32 | 65-88   | 193-201 |

### Table 3-11: System ID

| System  | ID |
|---------|----|
| GPS     | 1  |
| GLONASS | 2  |

## **GSV—Satellites in View**

Table 3-12 explains the sentences below.

### GPS satellite:

\$GPGSV,4,1,14,6,67,28,47,2,53,299,45,17,39,135,45,12,35,283,43,1\*5C

### GLONASS satellite:

\$GLGSV,2,1,07,1,64,188,27,8,60,41,33,23,44,12,34,22,30,88,41,2\*40

#### QZSS satellite:

\$GQGSV,1,1,02,01,58,118,32,03,68,060,32,,,,,,0\*69

Table 3-12: GPGSV Data Format for NMEA v4.10

| Name                                  | Example | Units   | Description                                                                                                    |
|---------------------------------------|---------|---------|----------------------------------------------------------------------------------------------------|
| Header                                | \$      |         |                                                                                                    |
| Talker ID                             | GP      |         | GP: Using only GPS for positioning GL: Using only GLONASS for positioning GQ: Using only QZSS for positioning GN: Using combined satellite systems for positioning |
| Sentence ID                           | GSV     |         |                                                                                                    |
| Total Number of<br>Sentences          | 4       |         | (Depending on the number of satellites tracked, multiple messages of GSV data may be required)                                                                     |
| Sentence Number                       | 1       |         |                                                                                                    |
| Total Number of<br>Satellites in View | 14      |         |                                                                                                    |
| Satellite ID                          | 6       |         | Channel 1, see Table 3-13                                                                                                    |
| Elevation                             | 67      | degrees | Channel 1 (Maximum 90)                                                                                                    |
| Azimuth                               | 28      | degrees | Channel 1 (True, Range 0 to 359)                                                                                                    |
| SNR (C/No)                            | 47      | dB-Hz   | Range 0 to 99, (null when not tracking)                                                                                                    |
| Elevation                             | 35      | degrees | Channel 4 (Maximum 90)                                                                                                    |
| Azimuth                               | 283     | degrees | Channel 4 (True, Range 0 to 359)                                                                                                    |
| SNR (C/No)                            | 43      | dB-Hz   | Range 0 to 99, (null when not tracking)                                                                                                    |
| Signal ID                             | 1       |         | See Table 3-14                                                                                                    |
| Checksum                              | *5C     |         |                                                                                                    |
| <cr> <lf></lf></cr>                   |         |         | End of message termination                                                                                                    |

Table 3-13: Satellite ID

| Version | GPS   | GLONASS | QZSS    |
|---------|-------|---------|---------|
| 4.10    | 01-32 | 65-88   | 193-201 |

Table 3-14: Signal ID

| System  | ID |
|---------|----|
| GPS     | 1  |
| GLONASS | 2  |

# RMC—Recommended Minimum Navigation Information

Table 3-15 explains the sentence below.

#### GPS satellite:

\$GPRMC,151907.00,A,3733.000087,N,12659.000097,E,0.0,0.0,050718,,,A,V\*28

### GPS and GLONASS satellites:

\$GNRMC,054403.00,A,2305.766823,N,12017.027308,E,0.2,231.1,100719,,,A,V\*30

Table 3-15: RMC Data Format for NMEA v4.10

| Name               | Example      | Units    | Description                                                                                                    |
|--------------------|--------------|----------|----------------------------------------------------------------------------------------------------|
| Header             | \$           |          |                                                                                                    |
| Talker ID          | GP           |          | GP: Using only GPS for positioning GL: Using only GLONASS for positioning GQ: Using only QZSS for positioning GN: Using combined satellite systems for positioning |
| Sentence ID        | RMC          |          | RMC                                                                                                    |
| UTC Time           | 054403.00    |          | hh [hr] mm [min] ss.ss [sec]                                                                                                    |
| Status             | А            |          | A: data valid V: data not valid                                                                                                    |
| Latitude           | 2305.766823  |          | dd [deg] mm.mmmm [min]                                                                                                    |
| N/S Indicator      | N            |          | N: North latitude<br>S: South latitude                                                                                                    |
| Longitude          | 12017.027308 |          | dd [deg] mm.mmmm [min]                                                                                                    |
| E/W Indicator      | Е            |          | E: East longitude W: West longitude                                                                                                    |
| Speed over Ground  | 0.2          | Knots/hr |                                                                                                    |
| Course over Ground | 231.1        | degrees  |                                                                                                    |
| Date               | 100719       |          | dd [day] mm [month] yy [year]                                                                                                    |
| Magnetic Variation |              | degrees  |                                                                                                    |
| E/W Indicator      |              |          | E: East W: West                                                                                                    |
| Mode               | A            |          | A: Autonomous mode D: Differential mode E: dead-reckoning mode N: Data not valid                                                                                   |

Table 3-15: RMC Data Format for NMEA v4.10

| Name                | Example | Units | Description                                                       |
|---------------------|---------|-------|-------------------------------------------------------------------|
| Navigation Status   | V       |       | S: Safe C: Caution U: Unsafe V: Invalid NMEA v4.10 and above only |
| Checksum            | *30     |       |                                                                   |
| <cr> <lf></lf></cr> |         |       | End of message termination                                        |

# VTG—Course and Speed Information Relating to the Ground

Table 3-16 explains the sentence below.

GPS satellite:

\$GPVTG,165.48,T,,M,0.03,N,0.06,K,A\*37

GPS and GLONASS satellites:

\$GNVTG,0.0,T,,M,0.0,N,0.0,K,A\*13

Table 3-16: VTG Data Format

| Name               | Example | Units   | Description                                                                                                    |
|--------------------|---------|---------|----------------------------------------------------------------------------------------------------|
| Header             | \$      |         |                                                                                                    |
| Talker ID          | GP      |         | GP: Using only GPS for positioning GL: Using only GLONASS for positioning GQ: Using only QZSS for positioning GN: Using combined satellite systems for positioning |
| Sentence ID        | VTG     |         |                                                                                                    |
| Course             | 165.48  | degrees | Measured heading                                                                                                    |
| Reference          | Т       |         | TRUE                                                                                                    |
| Course             |         | degrees | Measured heading                                                                                                    |
| Reference          | М       |         | Magnetic Variation (By Customization)                                                                                                    |
| Speed Over Ground  | 0.03    | Knots   | Measured horizontal speed                                                                                                    |
| Units              | N       |         | Knots                                                                                                    |
| Speed Over Ground  | 0.06    | km/hr   | Measured horizontal speed                                                                                                    |
| Units              | К       |         | Kilometers per hour                                                                                                    |
| Mode               | A       |         | A: Autonomous mode D: Differential mode E: dead-reckoning mode N: Data not valid                                                                                   |
| Checksum           | *37     |         |                                                                                                    |
| <cr><lf></lf></cr> |         |         | End of message termination                                                                                                    |

## **ZDA**—Time and Date

Table 3-17 explains the sentence below.

GPS satellite:

\$GPZDA,151907.00,05,07,2018,,\*64

GPS and GLONASS satellites:

\$GNZDA,000024.00,06,01,1980,,\*79

Table 3-17: ZDA Data Format

| Name                | Example   | Units | Description                                                                                                    |
|---------------------|-----------|-------|----------------------------------------------------------------------------------------------------|
| Header              | \$        |       |                                                                                                    |
| Talker ID           | GP        |       | GP: Using only GPS for positioning GL: Using only GLONASS for positioning GQ: Using only QZSS for positioning GN: Using combined satellite systems for positioning |
| Sentence ID         | ZDA       |       |                                                                                                    |
| UTC Time            | 151907.00 |       | hh [hr] mm [min] ss.ss [sec]                                                                                                    |
| Day                 | 05        |       | 01 to 31                                                                                                    |
| Month               | 07        |       | 01 to 12                                                                                                    |
| Year                | 2018      |       |                                                                                                    |
| Local zone hours    | 00        |       | NULL                                                                                                    |
| Local zone minutes  | 00        |       | NULL                                                                                                    |
| Checksum            | *64       |       |                                                                                                    |
| <cr> <lf></lf></cr> |           |       | End of message termination                                                                                                    |

## **PSWIRAW**—Raw Measurement Data

Table 3-18 explains the sentence below.

\$PSWIRAW,084109.00,1,12,30.60,24978488.510,90377.141, -145.3,1,7874433.564,22830620.159,-11452247.121, -64,4302,14.156,4\*40

**Table 3-18: PSWIRAW Data Format** 

| Name                     | Example       | Units  | Description                                                                                       |
|--------------------------|---------------|--------|---------------------------------------------------------------------------------------------------|
| Message ID               | \$PSWIRAW     |        | \$PSWIRAW header                                                                                  |
| UTC Date                 | 20190904      |        | Coordinated Universal Date. Format: yyyymmdd                                                      |
| UTC Time                 | 095849.00     |        | Coordinated Universal Time. Format: hhmmss.ss                                                     |
| System ID                | 1             |        | 1: GPS<br>2: GLONASS<br>5: QZSS                                                                   |
| Satellite ID             | 015           |        | Identification number for each satellite                                                          |
| CNR                      | 37.13         | dB-Hz  | Quality of received signals                                                                       |
| Pseudorange              | 21442795.307  | meters | Raw GNSS measurements                                                                             |
| Cycle Slip Flag          | 1             |        | Index for cycle slip in carrier phase measurement                                                 |
| Satellite Position (X)   | -12247689.878 |        | X coordinate in ECEF system                                                                       |
| Satellite Position (Y)   | 9952300.944   |        | Y coordinate in ECEF system                                                                       |
| Satellite Position (Z)   | 21086004.996  |        | Z coordinate in ECEF system                                                                       |
| Frequency Channel        | -64           |        | Frequency channel for GLONASS                                                                     |
| Age of Ephemeris         | 8946          |        | Age of ephemeris for each satellite system                                                        |
| lonosphere<br>Correction | 5.429         | meters | Ionosphere correction                                                                             |
| Sync Status              | 2             |        | G+G data sync status 0: None 1: Bit sync 2: Subframe sync 3/4: Exact sync (measurement is usable) |
| Checksum                 | 56            |        |                                                                                                   |
| <cr> <lf></lf></cr>      |               |        | End of message termination                                                                        |

Table 3-19: Satellite ID

| Version | GPS   | GLONASS | QZSS    |
|---------|-------|---------|---------|
| 4.10    | 01-32 | 65-88   | 193-201 |

## **PSWIVELW—Status of Speed Warn**

Speed warn allows the user to set the maximum velocity that will be considered safe. If the speed is over this value, the speed warn will be activated.

Table 3-20 explains the sentence below.

\$PSWIVELW, 20190905, 055601.00, 1\*27

Table 3-20: PSWIVELW Data Format

| Name        | Example            | Units | Description                                   |
|-------------|--------------------|-------|-----------------------------------------------|
| Message ID  | \$PSWIVELW         |       | \$PSWIVELW header                             |
| UTC Date    | 20190904           |       | Coordinated Universal Date. Format: yyyymmdd  |
| UTC Time    | 095849.00          |       | Coordinated Universal Time. Format: hhmmss.ss |
| Status      | 1                  |       | The status of overspeed                       |
| Checksum    | 56                 |       |                                               |
| Termination | <cr><lf></lf></cr> |       | End of message termination                    |

## **PSWIEPE—Estimated Position Error**

EPE is the horizontal and vertical Estimated Position Error based on the HDOP and VDOP.

Table 3-21 explains the sentence below.

\$PSWIEPE, 20190905, 060310.00, 10.5, 7.6, 4.6, 6.0, 7.3\*56

**Table 3-21: PSWIEPE Data Format** 

| Name          | Example            | Units | Description                                   |
|---------------|--------------------|-------|-----------------------------------------------|
| Message ID    | \$PSWIEPE          |       | \$PSWIEPE header                              |
| UTC Date      | 20190904           |       | Coordinated Universal Date. Format: yyyymmdd  |
| UTC Time      | 095849.00          |       | Coordinated Universal Time. Format: hhmmss.ss |
| 3D EPE        | 10.5               | meter |                                               |
| 2D EPE        | 7.6                | meter |                                               |
| Latitude EPE  | 4.6                | meter |                                               |
| Longitude EPE | 6.0                | meter |                                               |
| Height EPE    | 7.3                | meter |                                               |
| Checksum      | 56                 |       |                                               |
| Termination   | <cr><lf></lf></cr> |       | End of message termination                    |

### **PSWIUSEN—Sensor Raw Data**

Raw measurement brings more information for analysis, production line, and application. The information should output as a NMEA sentence. the output frequency is the same as the NMEA sentences.

### explains the sentence below:

\$PSWIUSEN,20190904,081118.731,28.75,0.017377,0.001222,0.9701 40,- 0.045241,0.005482,0.004122,0.003678,0.000000,0.000000,85.485 977,6,0K\*79<CR><LF>

**Table 3-22: PSWIUSEN Data Format** 

| Name                         | Example            | Units  | Description                                                 |
|------------------------------|--------------------|--------|-------------------------------------------------------------|
| Message ID                   | \$PSWIEPE          |        | \$PSWIEPE header                                            |
| UTC Date                     | 20190904           |        | Coordinated Universal Date. Format: yyyymmdd                |
| UTC Time                     | 095849.00          |        | Coordinated Universal Time. Format: hhmmss.ss               |
| Temperature                  | 28.75              |        | Current temperature of MEMS sensor                          |
| Acceleration for X-axis      | 0.001222           | g      | Acceleration for X-axis in navigation frame. Always output  |
| Acceleration for Y-axis      | 0.970140           | g      | Acceleration for Y-axis in navigation frame. Always output  |
| Acceleration for Z-axis      | -0.045241          | g      | Acceleration for Z-axis in navigation frame. Always output  |
| Rotation rate for X-axis     | 0.005482           | Rad/s  | Rotation rate for X-axis in navigation frame. Always output |
| Rotation rate for Y-<br>axis | 0.004122           | Rad/s  | Rotation rate for Y-axis in navigation frame. Always output |
| Rotation rate for Z-<br>axis | 0.003678           | Rad/s  | Rotation rate for Z-axis in navigation frame. Always output |
| Roll                         | 0.000000           | Degree | Roll in navigation frame. 0 before first 3D fix             |
| Pitch                        | 0.000000           | Degree | Pitch in navigation frame. 0 before first 3D fix            |
| Heading                      | 85.485977          | Degree | Heading in navigation frame. 0 before first 3D fix          |
| Status                       | 6                  | NA     | UDR calibration status: 1 to 6                              |
| Checksum                     | 56                 |        |                                                             |
| Termination                  | <cr><lf></lf></cr> |        | End of message termination                                  |

## **NMEA Command Protocols**

Command Meaning: Execute GNSS startup process

Command: AT+GNSSSTART=0
Response: +GNAASTART, OK

### Mode:

0 = Cold start
 1 = Warm start
 2 = Hot start

### Example:

| Command        | Response      |  |  |
|----------------|---------------|--|--|
| Cold Start:    |               |  |  |
| AT+GNSSSTART=0 | +GNAASTART,OK |  |  |

Note: Refer to the XP2210 Software User Guide for more details.

## >> 4: Reference Design

This section provides reference schematic designs for best performance.

# Reference Schematic Design for Using UART and I2C

The XP2210 provides several interfaces to process GNSS NMEA data (specified by firmware):

- UART this interface can support NMEA output; refer to Figure 4-1.
- I2C this interface can support NMEA output; refer to Figure 4-2.

#### Reference Schematic Design for UART

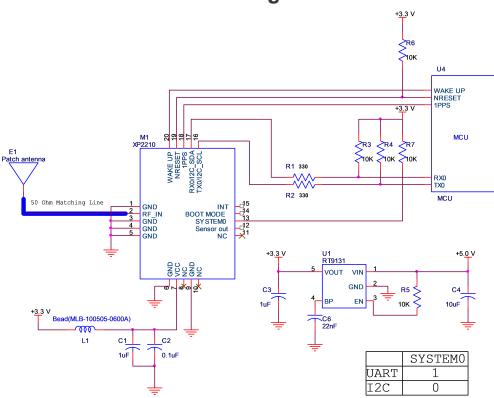

Figure 4-1: Reference Schematic Design for UART

- Notes:
- •Ferrite bead L1 is added for power noise reduction. Use one with an equivalent impedance ( $600\Omega$  at 100MHz; IDC 200mA).
  - •Place C1 and C2 decoupling capacitors as close to the module as possible.
  - •Damping resistors R1 and R2 can be modified based on system application for EMI.

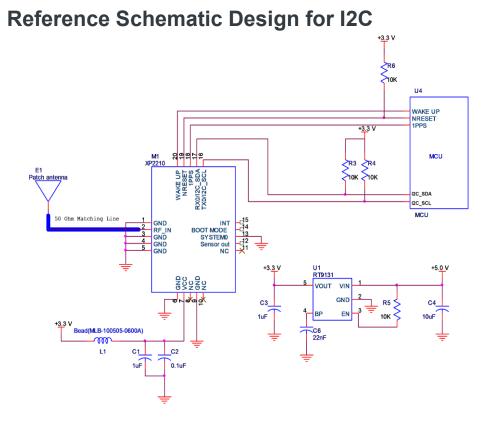

Figure 4-2: Reference Schematic Design for I2C

#### Notes:

•Ferrite bead L1 is added for power noise reduction. Use one with an equivalent impedance ( $600\Omega$  at 100MHz; IDC 200mA).

- •Place C1 and C2 decoupling capacitors as close to the module as possible.
- •Pull high resistors R3 and R4 can be modified based on system application for I2C.
- •The INT pin of module connects to the MCU's INT pin (INT\_H: data is ready for MCU to access; INT\_Low: data transfer is finished).

# Reference Schematic Design for Using Antennas

## Reference Schematic Design for a Patch (Passive) Antenna

Connect the passive antenna directly to RF\_IN (pin 2).

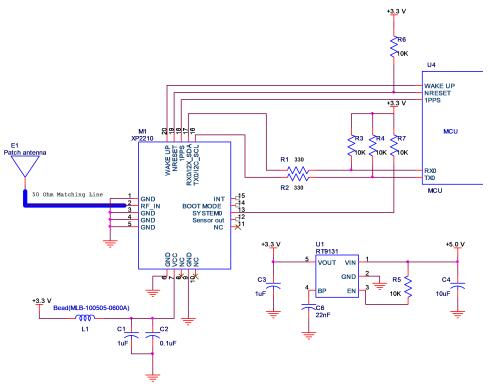

Figure 4-3: Reference Schematic Design for a Patch (Passive) Antenna

#### Notes:

•Ferrite bead L1 is added for power noise reduction. Use one with an equivalent impedance ( $600\Omega$  at 100MHz; IDC 200mA).

- •Place C1 and C2 bypass capacitors as close to the module as possible.
- •Damping resistors R1 and R2 can be modified based on system application for EMI.

Contact Sierra Wireless Sales for more information or antenna implementation support.

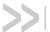

## >> 5: General Rules for Circuit Design

This section provides rules to obtain the best performance when using the XP2210.

## **Power Supply**

A low ripple voltage and stable power supply is required for the XP2210 to perform optimally. An unstable power source will significantly impact GNSS RF reception performance. To achieve high-quality performance, additional considerations to stabilize power supply include:

- Adding a ferrite bead, power choke, or low pass filter for power noise reduction.
- Adding a linear regulator (LDO) rather than a switched DC/DC power supplier.
- 3. Using enough decoupling capacitors with VCC input for stable voltage.

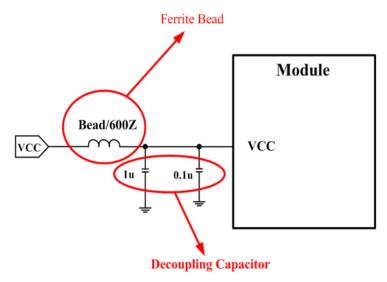

Figure 5-1: Power Supply Design

#### **UART / I2C Serial Interface**

#### **UART (RX / TX)**

- **1.** UART is the TTL level interface that carries baud rate at 115200bps or 460800 bps.
- 2. Placing a damping resistor in series on the RX and TX trace of the module could reduce noise from the host MCU or high speed digital logics. Fine-tuning the damping resistor is required to efficiently suppress noise. The damping resistor is a wire-wound component and may function as a choke coil.
- Do not connect diode(s) to RX/TX as it will decrease the signal driving capability which might adversely affect the RX/TX signal level. In some cases no data output will occur.
- **4.** If RS232 logic-level is needed, a level shifter should be used. For more information refer to UART to RS232 Interface.
- **5.** If USB logic-level is needed, refer to UART to USB Interface.

#### I2C (SCL / SDA)

- 1. The I2C interface is convenient for system integration. Sony CXD5608GF only supports slave mode (default slave address is 0x24). The bit rate is up to 1Mbit/s for fast mode plus (default Normal mode is 100 kbit/s). Additionally, the XP2210 supports manual or automatic indicator for data transfer in slave mode.
- 2. Pull-up resistors must be added for the I<sup>2</sup>C bus as shown below:

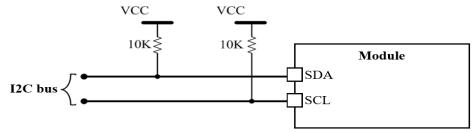

Figure 5-2: I2C Pull Up Resistors

### **Antenna Compliance Design**

The GNSS antenna is the receiving part of the device that acquires weak GNSS signals from the sky. A common solution is to use a ceramic patch antenna because of its small form factor and low cost.

A passive antenna is a standalone component without a signal amplifier such as an LNA. Patch antennas and chip antennas are the most commonly used passive antennas with GNSS modules. When using an external passive antenna, ensure that it is correctly fine-tuned to ensure best possible signal strength.

#### **Designing an External Passive Patch Antenna**

- 1. In general, a  $50\Omega$  patch antenna will work well with the GNSS module. The antenna can be connected to the antenna IN pin with a  $50\Omega$  impedance trace.
- **2.** Keep the patch antenna far away from noise sources such as the switch power supply, high speed digital logic signal, and radar wave guide.
- 3. The  $50\Omega$  trace should be kept as short as possible to reduce the chance of picking up noise from the air and PCB. A simple direct-line trace is recommended.
- **4.** If needed, a matching circuit can be placed between the patch antenna and the module. The matching circuit design could vary depending on the patch antenna.
- **5.** For  $50\Omega$  matching, refer to the following figure.

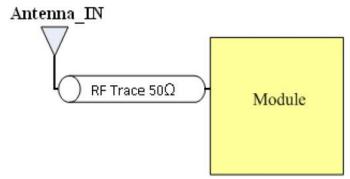

Figure 5-3: PCB trace design for antenna impedance matching

- 6. It is not necessary for the antenna design to use an active antenna. The module design includes an external LNA that provides enough signal gain. Sierra Wireless recommends the usage of a passive antenna that achieves the best signal performance.
- 7. Use a shorter trace to improve the path losses, noise factor, and sensitivity.

#### 1PPS

1PPS signal is an output pulse signal used for timing applications. Its electrical characteristics are:

- Voltage level: 3.3V (typical)
- Period: 1s
- Accuracy (jitter): +-20 ns
- 125ms pulse width duration

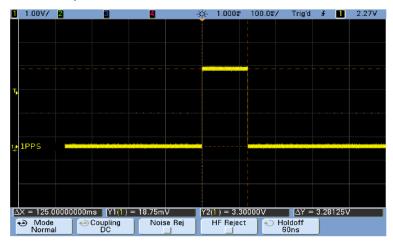

Figure 5-4: 1PPS Signal

## **Layout Guidelines**

The following layout guidelines should be followed during the design process.

#### **Layout Underneath the Module**

The XP2210 modules have high receiving sensitivity at approximately -161dBm. During hardware integration, try to avoid noise or harmonics in the following bands to prevent unnecessary reception degradation:

- GPS 2.046 MHz BW NB GPS (centered on 1575.42 MHz)
- GLONASS (GLO) ~8.3 MHz BW (1597–1606 MHz), 14 channels (-7 to +6)

Modern GNSS positioning products integrate many components such as an LCD screen, MCU, high speed digital signal (access memory card) and RF system (i.e. cellular module, BT, Wi-Fi, DVB-T). These may cause poor GNSS RF reception; keep these components away from the module to avoid noise interference.

Do not leave any trace or mark underneath the XP2210 as indicated by the red area in the following figure:

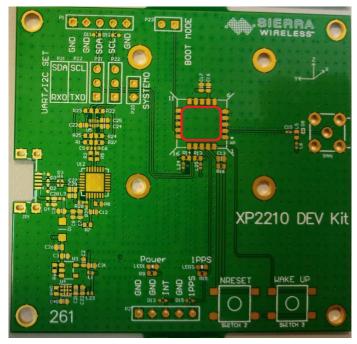

Figure 5-5: Module with a Clean GND Plane

Also, do not place any trace such as I2C (SCL/SDA), USB (DP/DN) or UART (TX/RX) underneath the XP2210 as this will cause a decrease in sensitivity.

#### **Placement**

- Place the decoupling capacitors for VCC close to the module.
- Place the damping resistors for TX/RX close to the module.

#### Do not place:

- in proximity to high-speed digital processing circuitry
- in proximity to high-current switching power circuitry
- · in proximity to clock sources circuitry

#### **Trace**

- **1.** USB differential signals should be traced closely and of equal length for better noise immunity and minimum radiation.
- **2.** Apply the  $50\Omega$  impedance of RF trace for matching RF impedance.
- 3. Any right angle turn in trace routing should be done with two 135 degree turns or an arc turn.

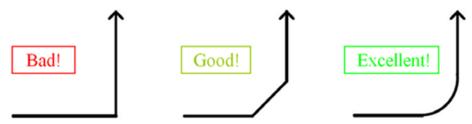

Figure 5-6: Examples of Turns in Trace Routing

It is better to have an independent trace of power source for all components as shown in the figure below:

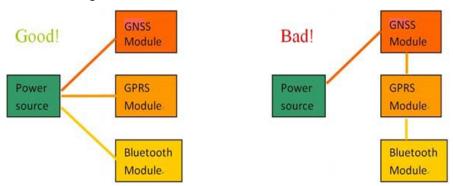

Figure 5-7: Examples of Independent Trace

**4.** It is recommended to route the USB-related line within the inner layer.

Rev 4.0 Jul.20 45 41113676

#### **Ground Segmentation**

In general, the separation of ground between the module and the rest of the system is recommended to avoid interference. If this is not possible, it is best to follow these rules:

- segmentation of ground between digital and analog system
- high current and low current system
- different radiation systems such as GPS and GSM/WCDMA/LTE.

One way to segment the ground is to place digital and noise components at one corner of the board, while placing analog and quiet components at the opposite corner of the board.

Note: Make sure there is no crossing of microstrip or current between the two component sets with ground; each set is to be contacted to one point only.

Another method is to place the two different sets at different layers of the board, while the ground of each layer is contacted at one point only which is ideally located at the border of the board.

## **Module Assembly**

This section describes the assembly of the XP2210 module to the PCB after completion of the layout, and also provides troubleshooting steps.

#### **Module Placement**

This is an electrostatic-sensitive device. Please do not touch the UDR module directly and also follow the ESD safety rule when handling. Careful consideration should be made in regard to the housing and the environment where it will be placed.

As shown in Figure 5-8, the module should be faced towards open sky. This module contains a 3-axis accelerometer and 3-axis gyroscope sensor which have installation limitations. Sierra Wireless strongly recommends the horizontal titling angle be less than 45 degrees during proper system sensor calibration.

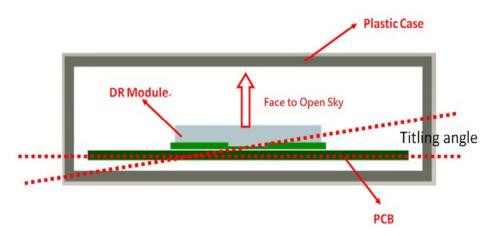

Figure 5-8: Placement of the XP2210 Module

While setting the module for a road test, make sure the module is properly fastened and placed in a horizontal position.

#### **Module Calibration**

The 3-axis accelerometer and 3-axis gyroscope sensors inside the module require calibration. In most cases, the system needs to be calibrated only once. The goal is to calibrate the system so that it can operate in estimated mode (dead-reckoning).

Navigation systems obtaining GPS+GLONASS data from the UDR board will achieve smoother position traces for vehicular tracking. The DR system is designed so that during driving it continues performing self-calibration, even if no initial calibration is done.

This ensures that the navigation system maintains true tracing in time of need. During the calibration process, the calibration level can gradually increase as the user drives on the road under open-sky weather conditions. When calibration is fully achieved, the reconstruction of the GPS will be smoother in the presence of an open sky GNSS signal. Please use the following calibration procedure:

- 1. Drive the car under an open sky and remain there until a position fix is obtained. In the GNSS tool software, the GNSS status should appear as 3D Fix. After the vehicle has stopped with a 3D Fix, wait for about a minute to ensure that the Gyro offset is automatically initialized with a reliable value.
- 2. Drive the car and keep the speed higher than 30km/hr along a rectangle contour with a side length over 400m. Go one lap around this rectangle block clockwise as shown in Figure 5-9:

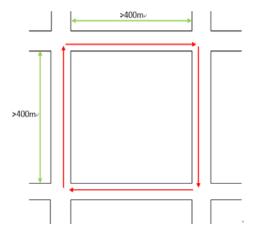

Figure 5-9: Driving Around a Rectangular Block

3. Since the calibration is not finished, run a counterclockwise circle for one lap around this rectangle block with same speed and distance as in Step 2. See Figure 5-10:

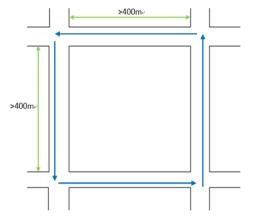

Figure 5-10: Running Counter-Clockwise

**4.** Make sure the calibration status (see Table 5-1) is in the PSWIUMEAS message. When the calibration process is done, the calibration status displays 6 then the UDR performance can start its execution.

**Table 5-1: Module Calibration Status** 

| Calibration Status | Definition                                                   |
|--------------------|--------------------------------------------------------------|
| 0-4                | Under calibration.                                           |
| 5                  | Navigation has started and calibration is still in progress. |
| 6                  | Calibration is done.                                         |

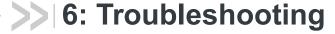

## **Checking the Working Status of the Module**

To check the working status of the module, first check to see the NMEA sentence output through TX using various application tools. For example, you may use the Windows tool HyperTerminal, or you may use another GNSS application program.

Secondly, if there is no NMEA output at the TX pin, this indicates that the module is currently not working. Please double check your schematic design. The following is a list of possible items to check:

Item 1: VCC

The voltage should be kept between 3.0V to 3.6V (typical: 3.3V).

Item 2: TX0

The TX0 pin of the module outputs normal GNSS NMEA information.

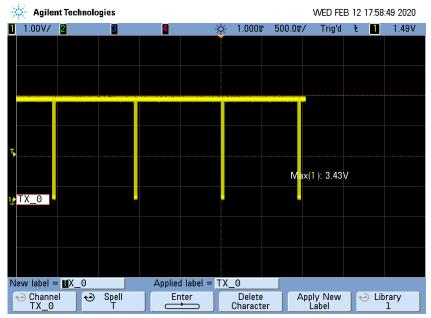

Figure 6-1: TX0 pin GNSS NMEA Information

# >> 7: Characteristic Impedance of the RF Input Line

Sierra Wireless uses the AppCAD tool to simulate  $50\Omega$  impedance for the RF PCB layout.

Table 7-1: Antenna Matching

| RF Line Width (W) | PCB FR4<br>Thickness | Dielectric<br>Parameters | Copper Thickness per ounce |
|-------------------|----------------------|--------------------------|----------------------------|
| 10 mils           | 5.6 mils             | 4.6                      | 1.4 mils                   |

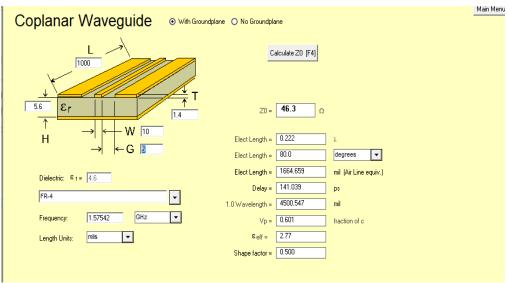

Figure 7-1: Dimensions

#### Note that:

- For multi-layer layouts, you can place a ground layer in the second layer to minimize the trace width in a specific PCB (such as FR4) and impedance.
- For impedance calculation, there is free software available to calculate the trace width or impedance. Once such software package is: http://www.hp.woodshot.com/

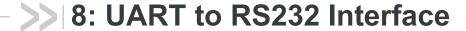

Typically, an RS232 or USB interface is required to connect the PC to the Sierra Wireless GNSS module for communication. Most Sierra Wireless modules use a set of communication ports in TTL-logic. A bridge IC may be needed for RS232 signal conversion.

The supported baud rates are 460800 and 115200 bps.

Please refer to the reference circuit in Figure 8-1 below for RS232 signal conversion. An SP3220E IC is used here as an example.

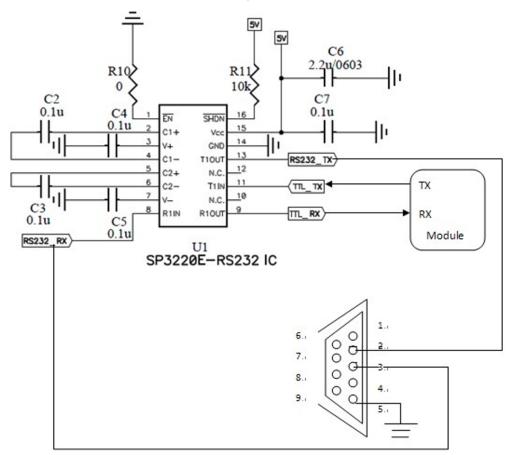

Figure 8-1: RS232 Signal Conversion Example

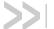

## >> 9: UART to USB Interface

If the Sierra Wireless module you have purchased does not come with a USB interface, it is possible to connect the module to an external USB IC. To further enhance the transfer speed, use one that is capable of USB version 2.0. Once the driver for the chosen USB Bridge IC is successfully installed in Windows or another operating system, the USB Bridge IC will automatically be recognized as a COM port.

Note: A proper driver must be installed for the USB to be recognized by the operating system.

Please refer to the reference circuits in Figure 9-1 below for the conversion. A CP2102 IC is used here as an example.

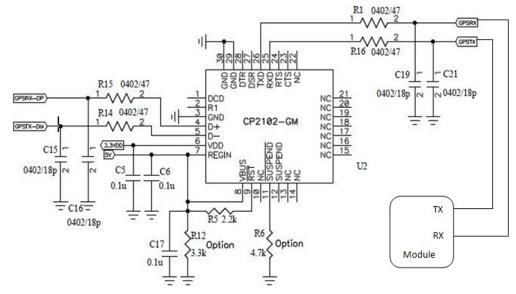

Figure 9-1: UART to USB

Pin 29 and Pin 30 are the bottom ground pads which are not documented in the IC datasheet. You may ignore these two pins in the drawing.

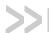

## >> A: Appendix - Abbreviations

Table A-1: Abbreviations

| Acronym or term | Definition                                  |
|-----------------|---------------------------------------------|
| AGPS            | Assisted GPS                                |
| FTP             | File Transfer Protocol                      |
| GLONASS         | Global Navigation Satellite System          |
| GPS             | Global Positioning System                   |
| LDO             | Low Dropout Regulator                       |
| LLE             | Long Life Ephemeris                         |
| M2M             | Machine to Machine                          |
| NMEA            | National Marine Electronics Association     |
| PVT             | Position Velocity Time                      |
| QFN             | Quad Flat No-Lead                           |
| QZSS            | Quasi-Zenith Satellite System               |
| SBAS            | Satellite-Based Augmentation System         |
| TTFF            | Time To First Fix                           |
| UART            | Universal Asynchronous Receiver-Transmitter |
| UDR             | Untethered Dead Reckoning                   |
| 1PPS            | one pulse-per-second                        |